## **Création d'une première de base de données, gérant les notes des étudiants**

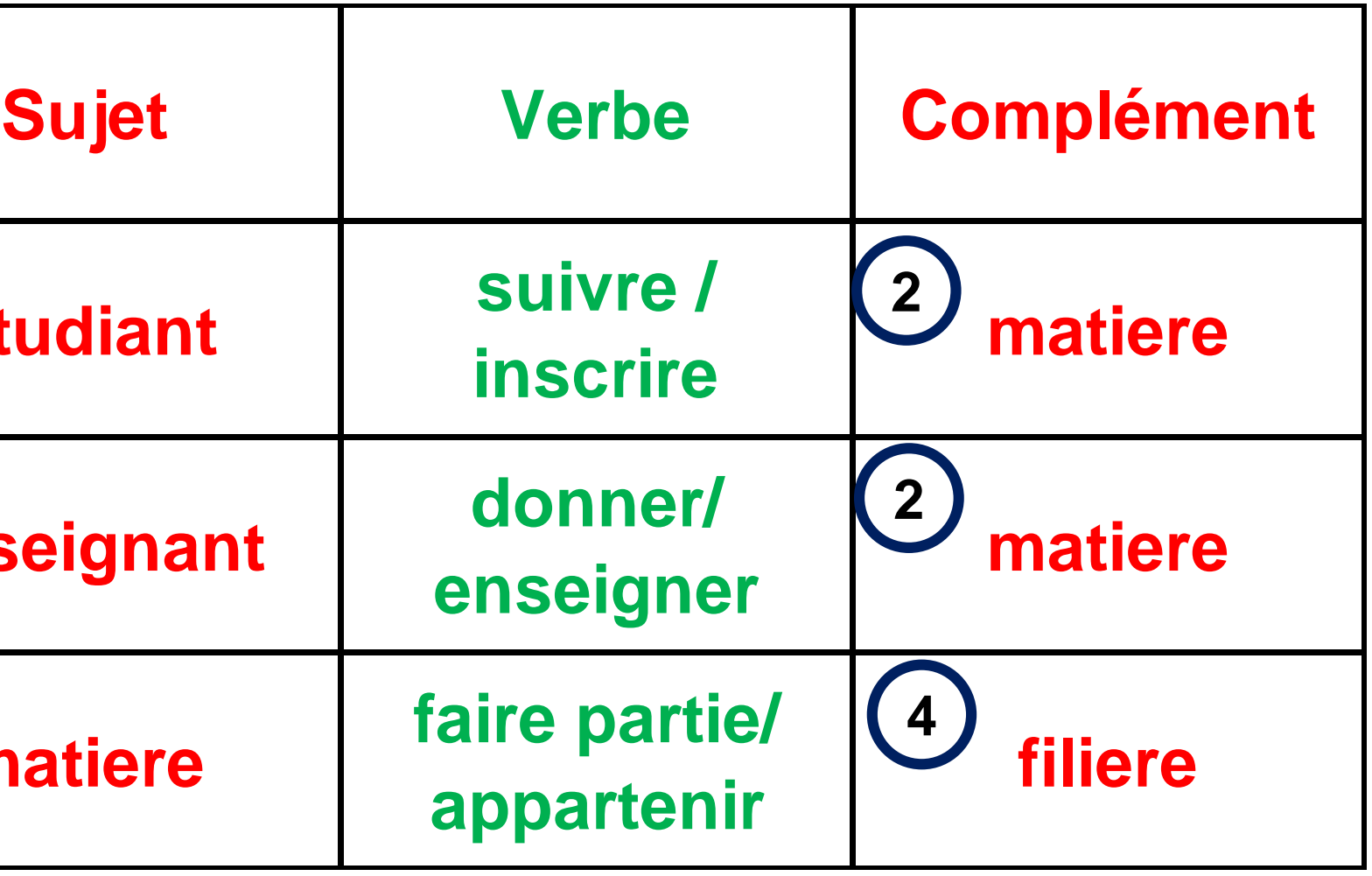

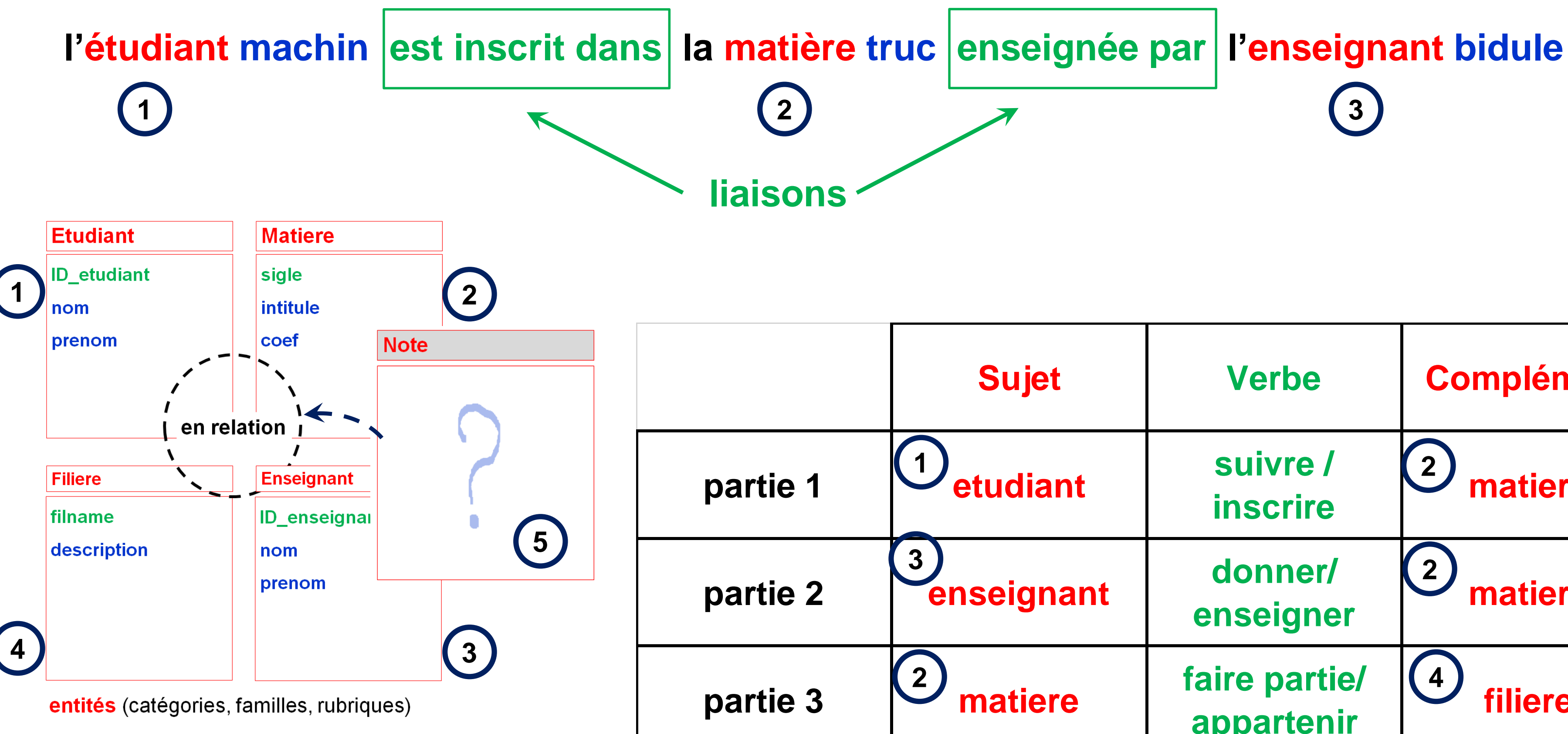

**Réunir en une seule phrase contextuelle 1 ère et 2 ème parties**

## **Création d'une première de base de données, gérant les notes des étudiants**

## **Réunir en une seule phrase contextuelle 1 ère et 2 ème parties**

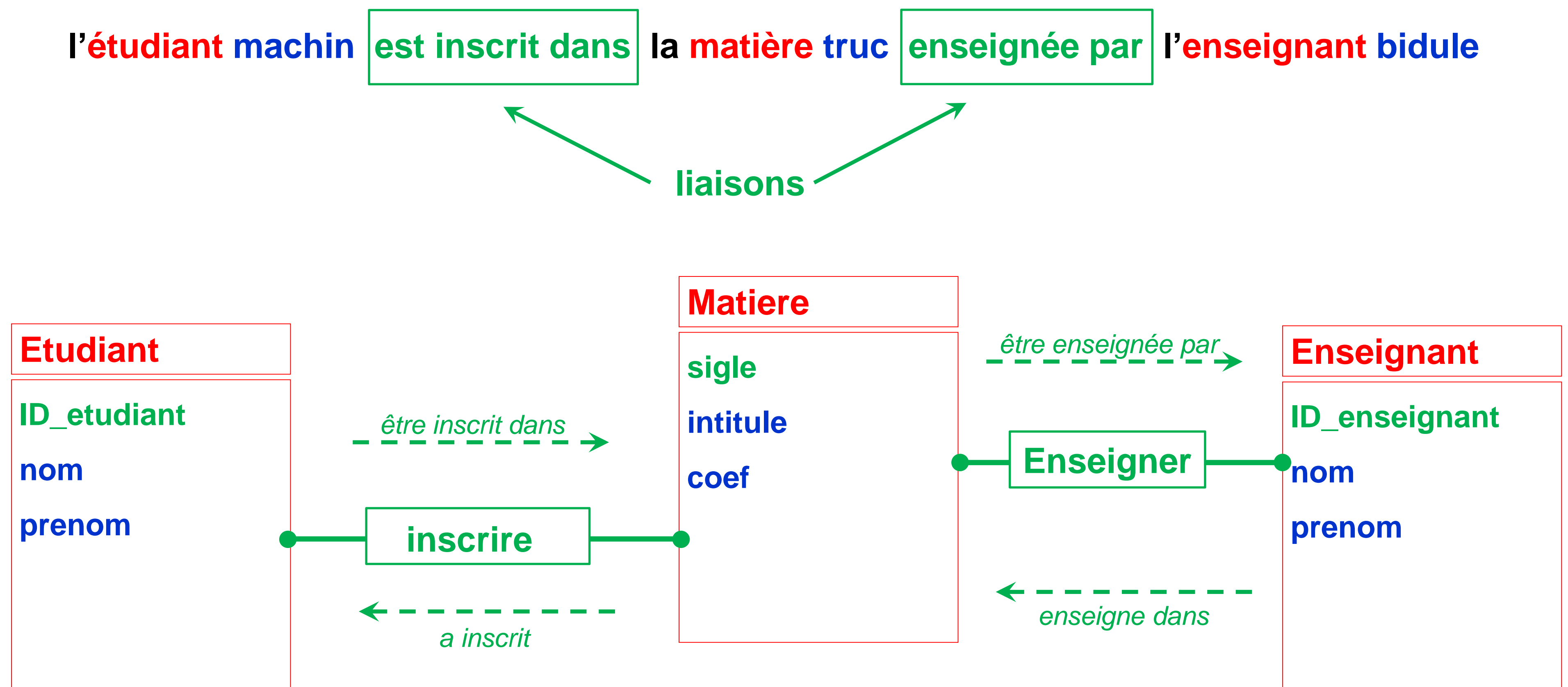

**Création d'une première de base de données, gérant les notes des étudiants**

# **Modèle Conceptuel des Données (MCD)**

**l'étudiant machin est inscrit dans la matière truc enseignée par l'enseignant bidule**

# **Cardinalités**

Hyp 1 : 1 étudiant s'inscrit à au moins une matière

Hyp 2 : 1 matière rassemble plusieurs inscrits

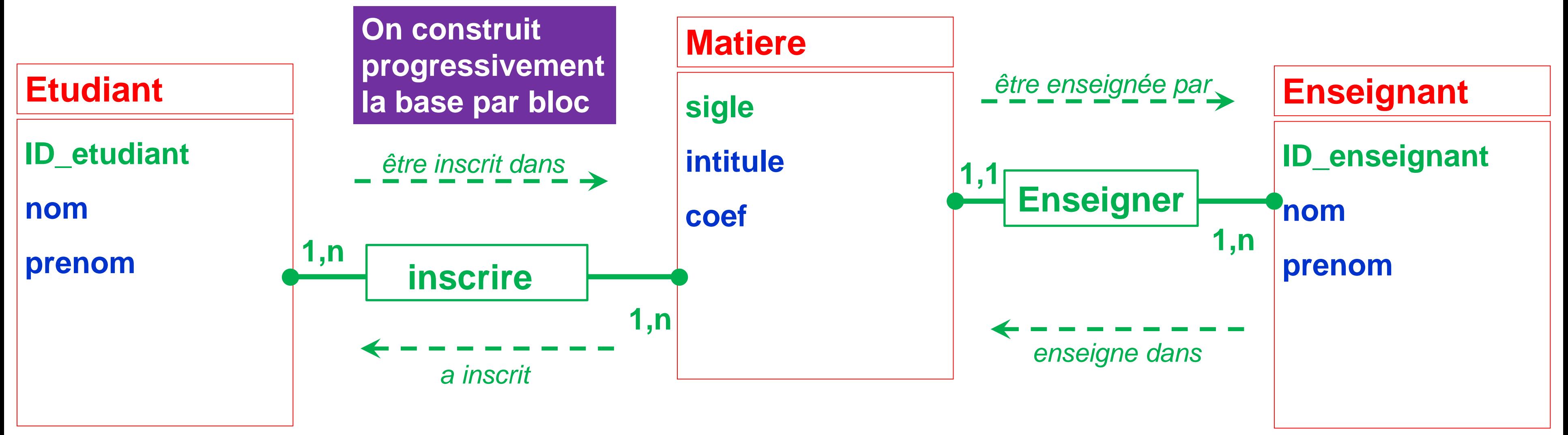

Hyp 3 : 1 enseignant enseigne dans plusieurs matière mais chaque matière est donnée par 1 seul enseignant

## **Une entité est une table dans Access**